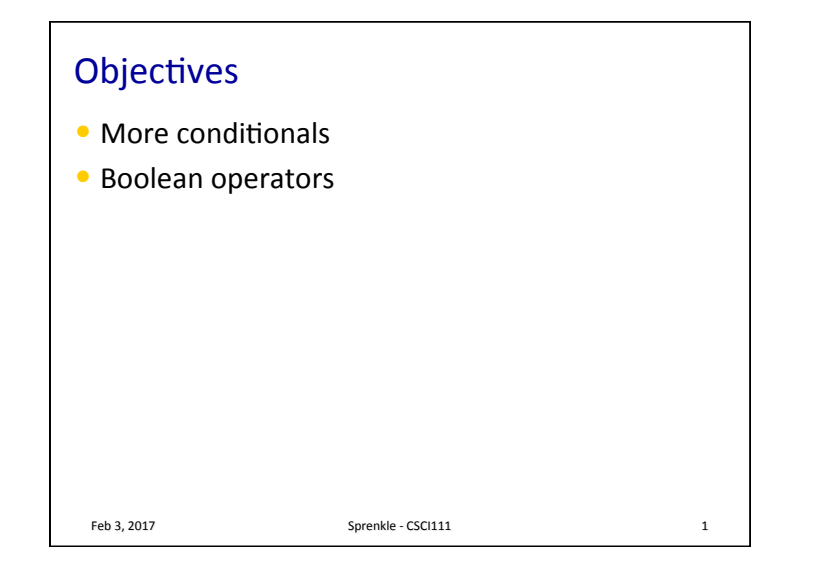

## Review

- How can we make Python code execute only under certain circumstances?
- How do we say "otherwise" in Python?

Feb 3, 2017 **Sprenkle** - CSCI111

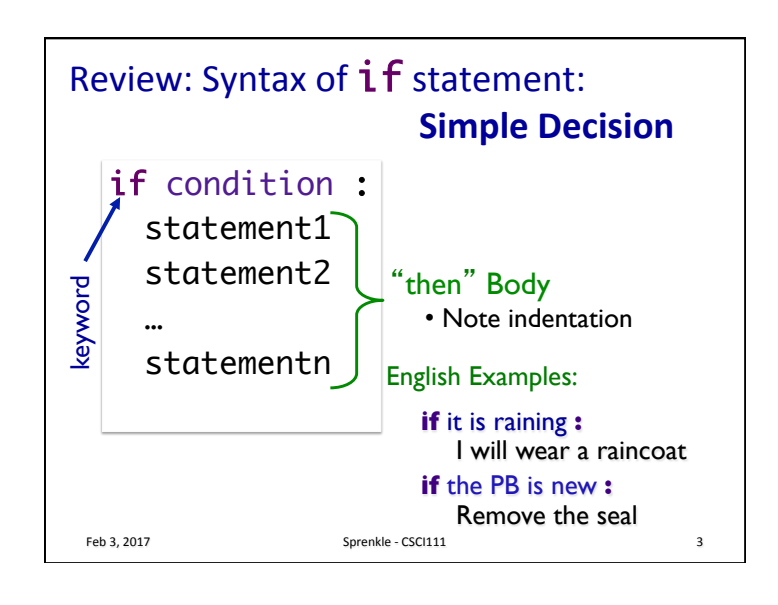

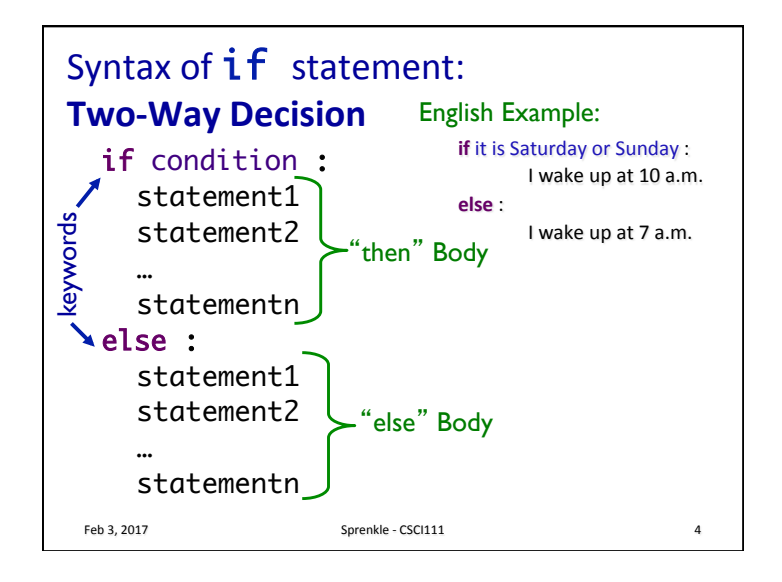

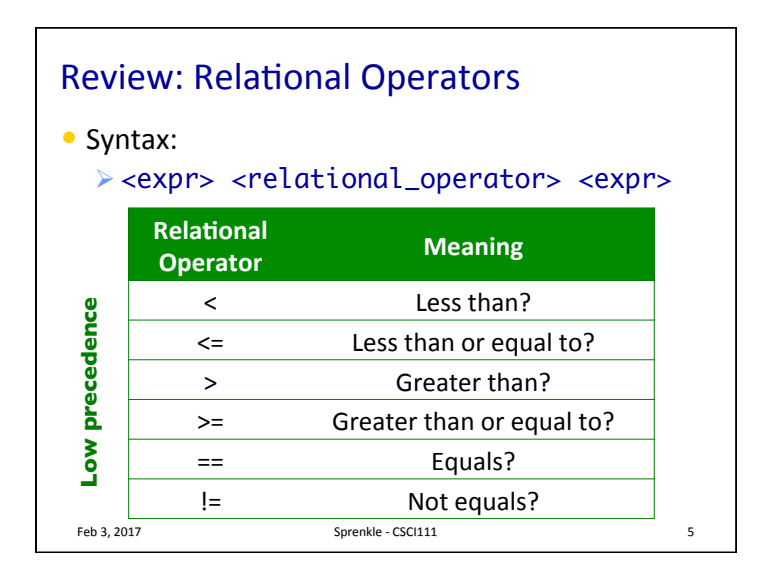

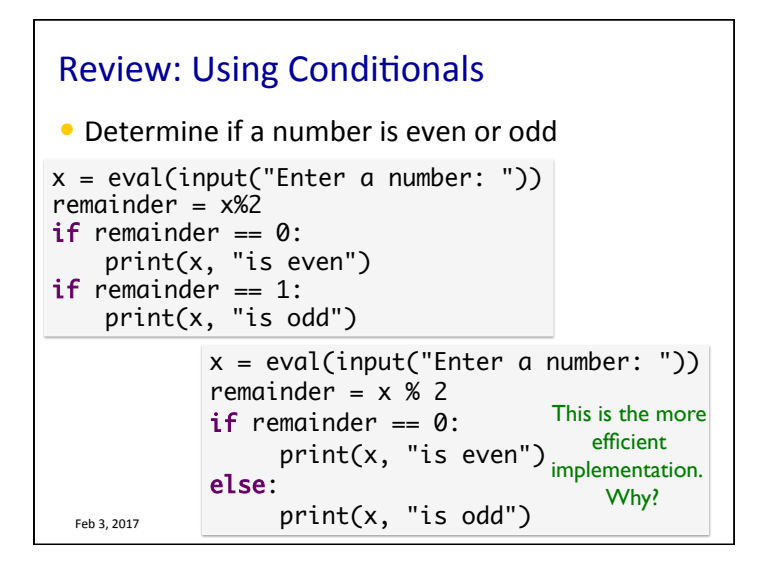

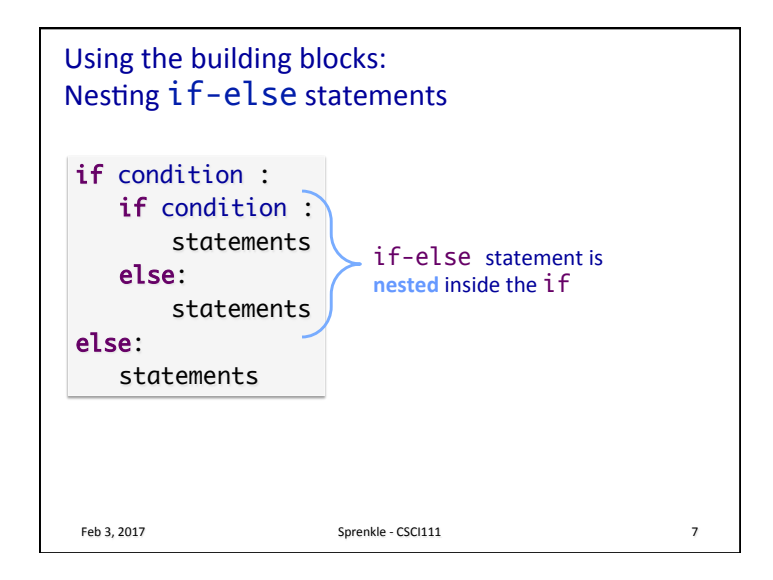

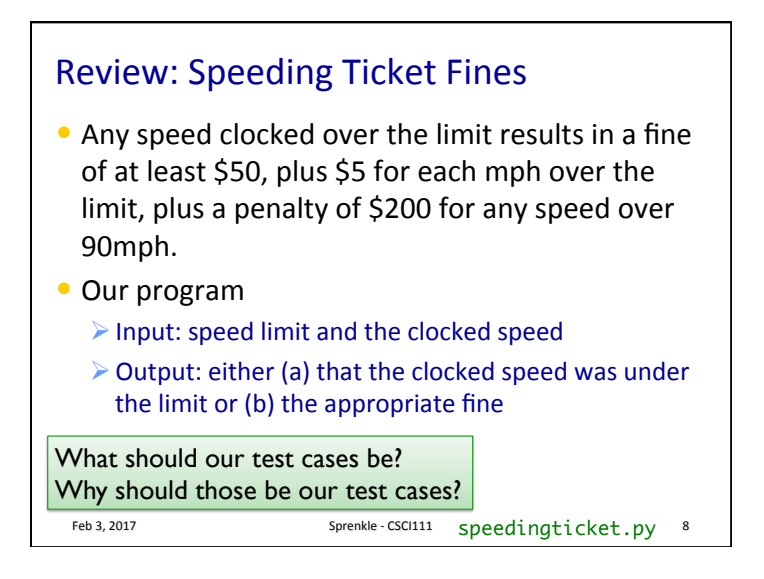

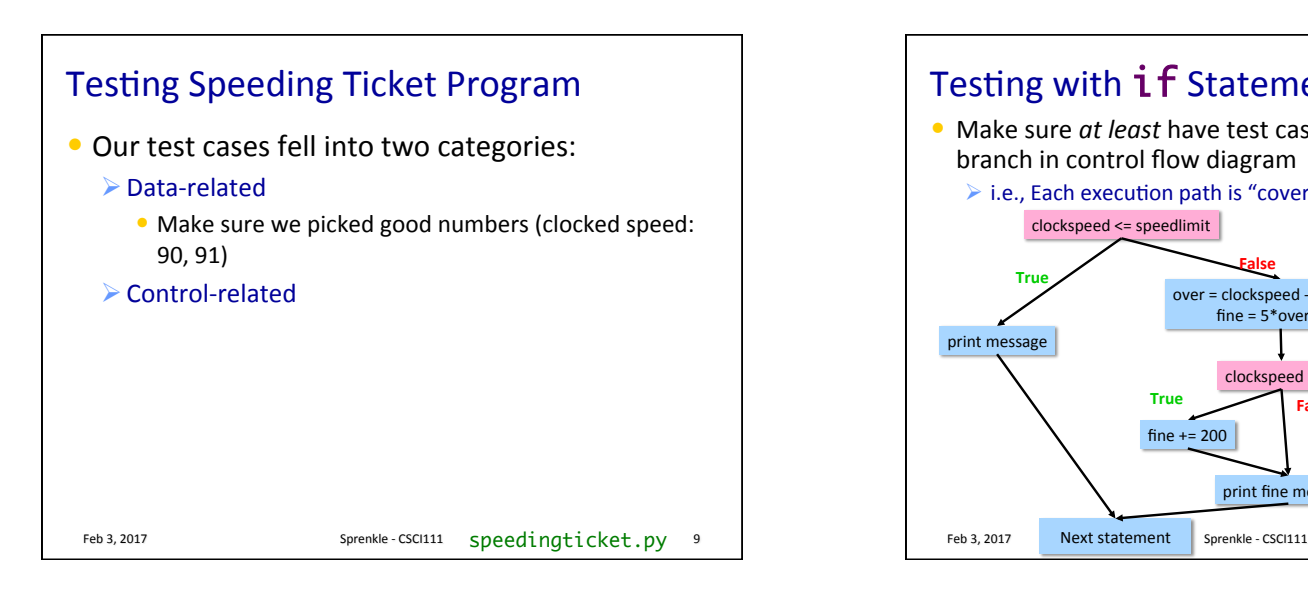

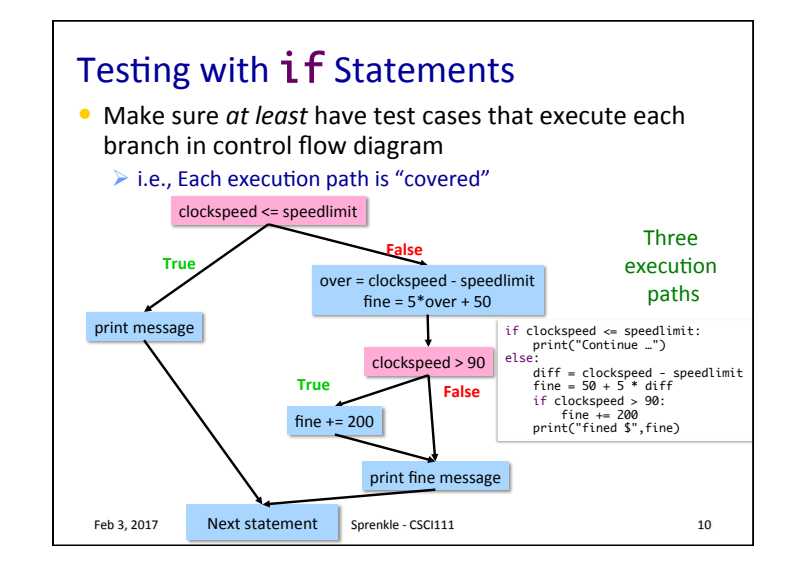

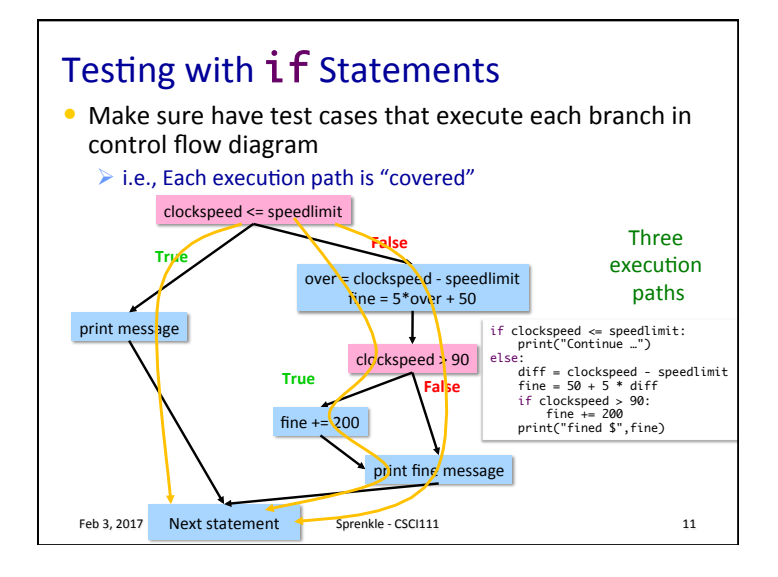

## Practice: Numeric to Letter Grade

• Determine a numeric grade's letter grade (A, B, C, D, or F)

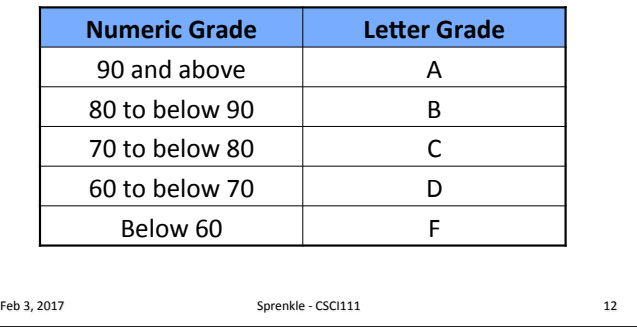

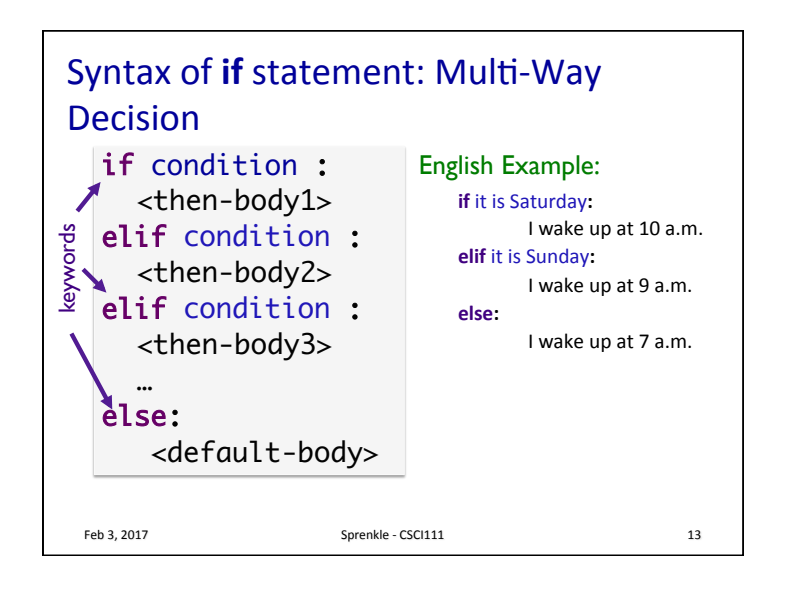

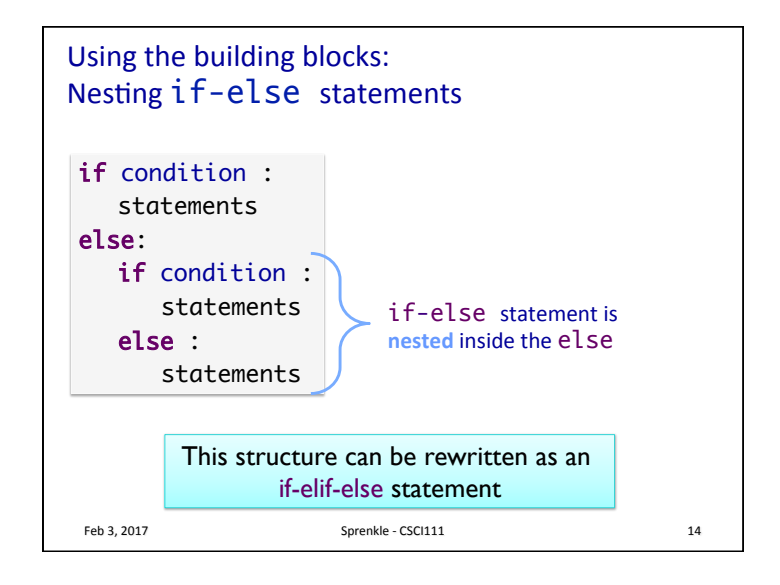

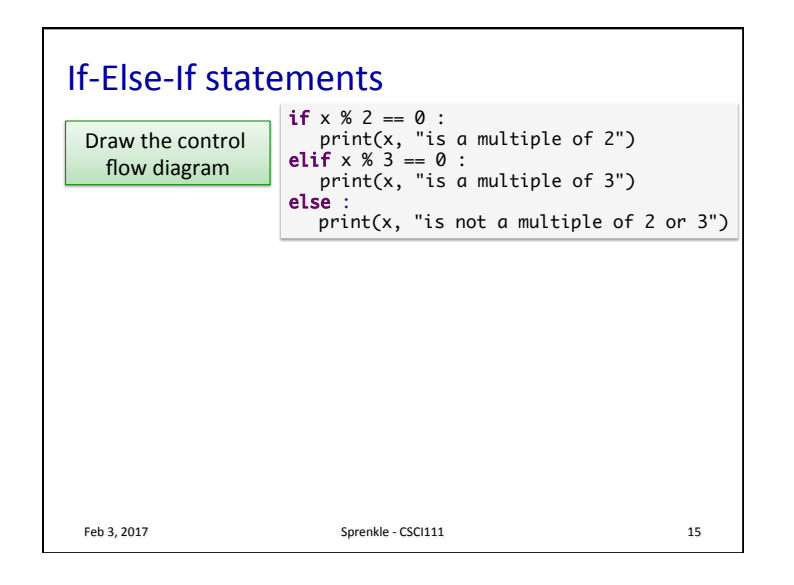

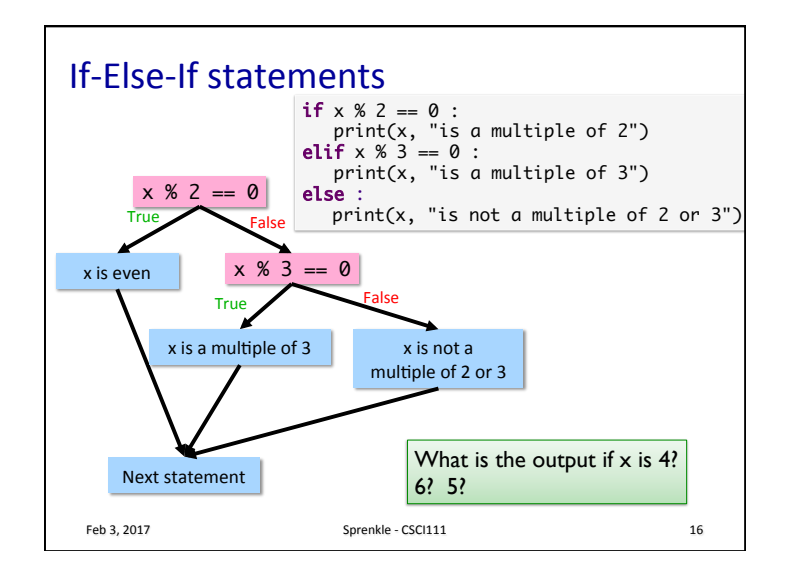

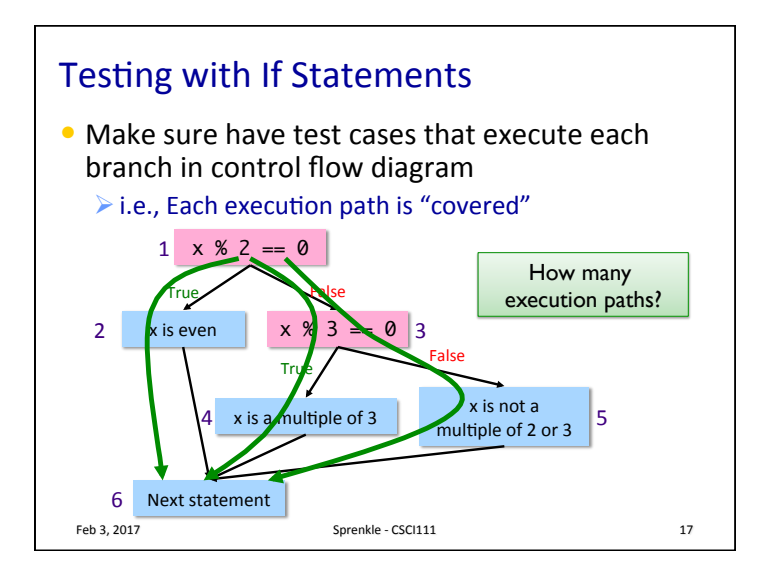

## Modify to use elif

• Determine if a numeric grade is a letter grade  $(A, B)$  $B, C, D, or F$ 

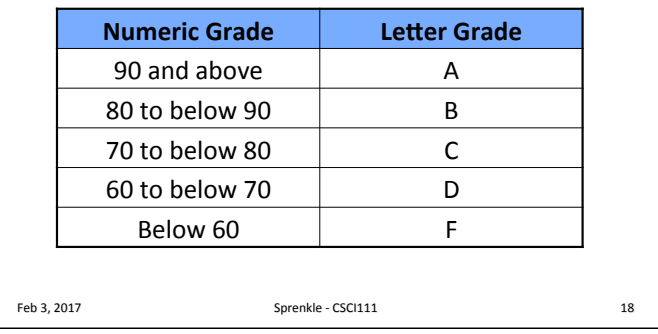

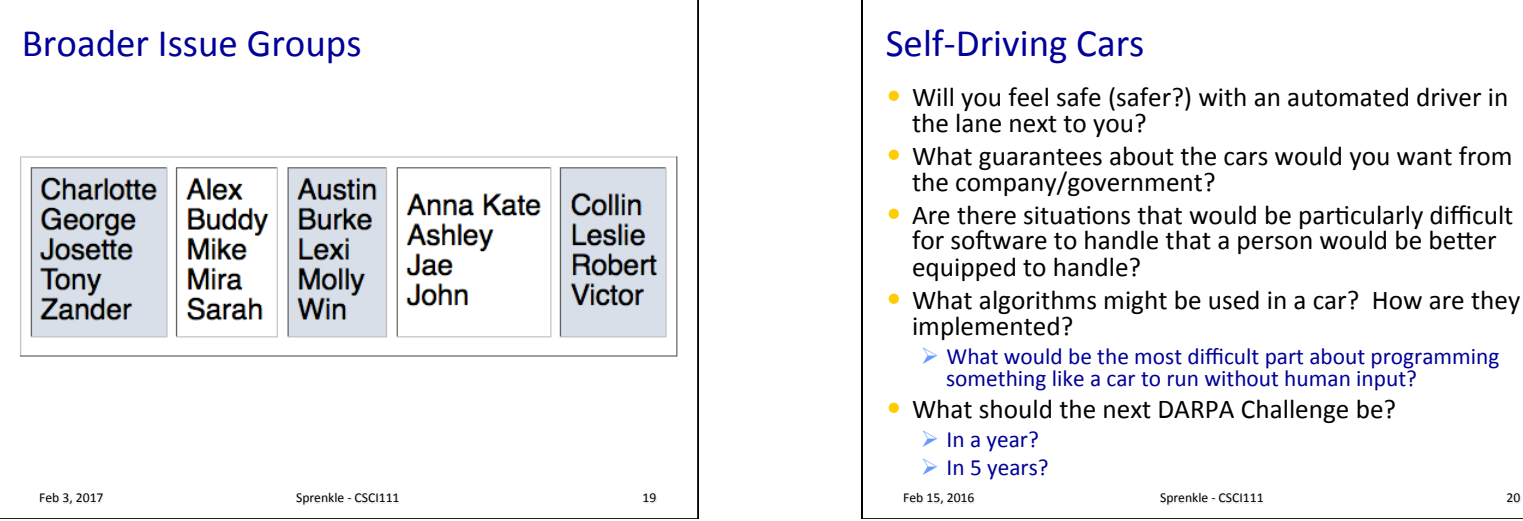

## **Self-Driving Cars**

- Will you feel safe (safer?) with an automated driver in the lane next to you?
- What guarantees about the cars would you want from the company/government?
- Are there situations that would be particularly difficult for software to handle that a person would be better equipped to handle?
- What algorithms might be used in a car? How are they implemented?
	- $\triangleright$  What would be the most difficult part about programming something like a car to run without human input?
- What should the next DARPA Challenge be?
	- $\triangleright$  In a year?
- $\triangleright$  In 5 years?

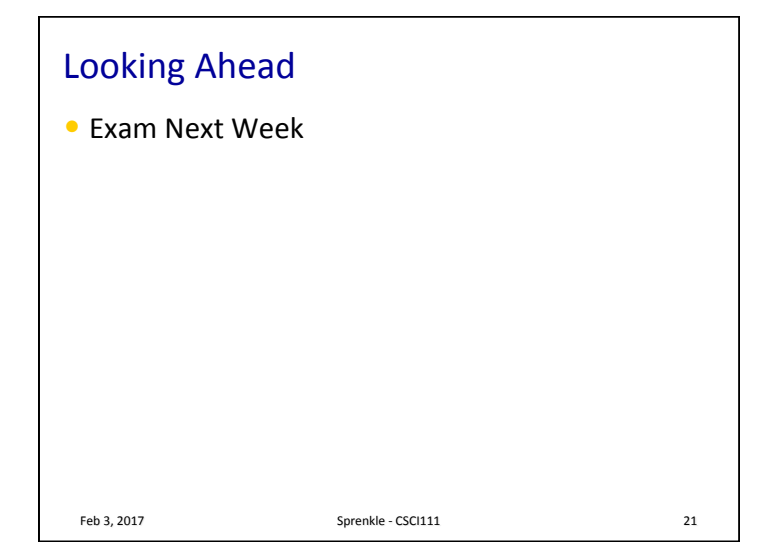